## **SINGLEDEST**

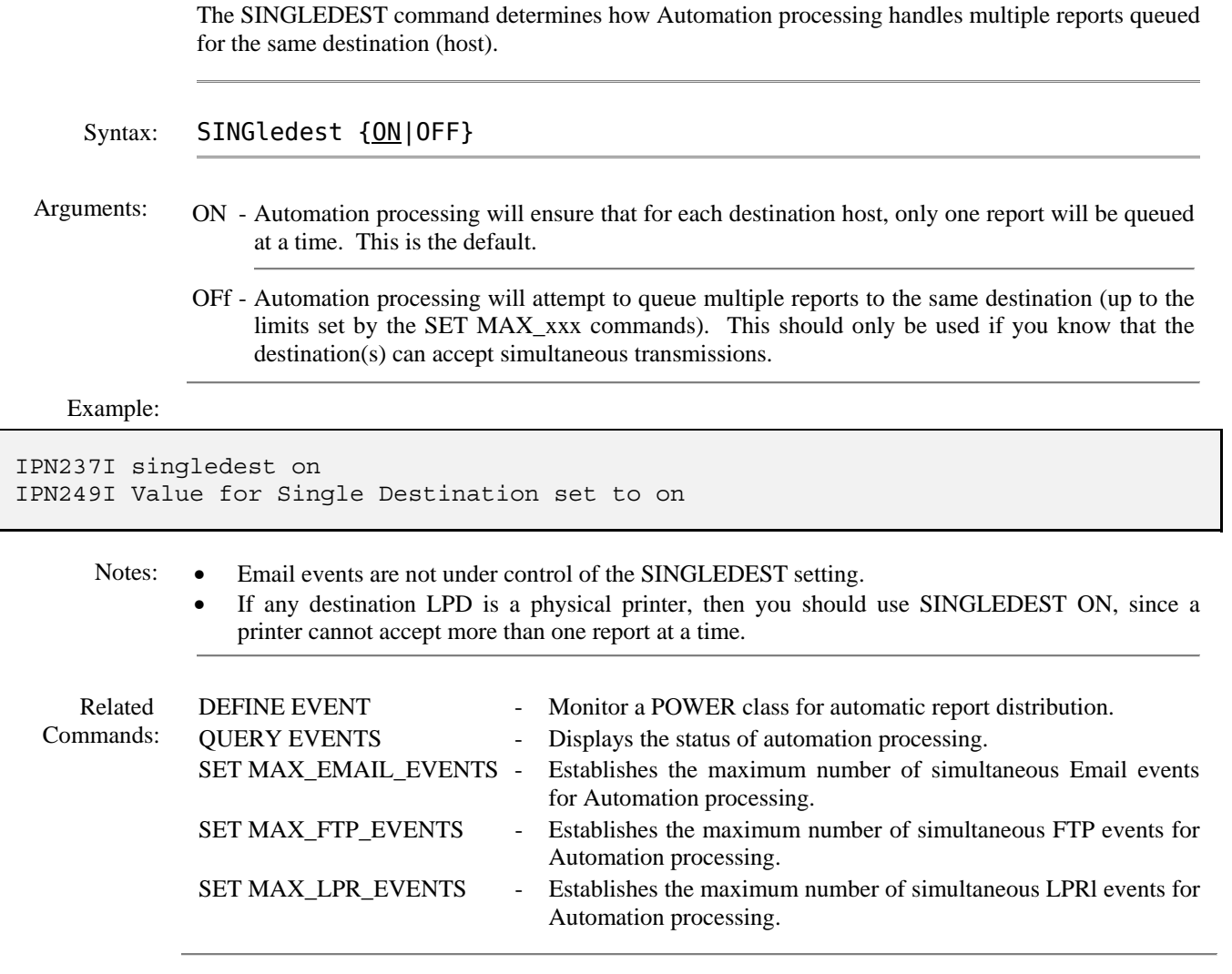